# **HRMS SOFTWARE**

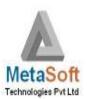

MetaSoft HRMS Software is one of our more successful and popular products, used by many Multinational Software companies, BPO Providers, Indian / Multinational Business Houses, Construction companies & Dot Com / Marketing / Finance/ Manufacturing Companies.

This versatile, user friendly, package, offers user defined Earning / Deduction / Loan Heads & Calculation Formulas / Tables. The package generates all the outputs & statutory reports required by a payroll application. Every report gives the user a choice of sort order, selection of State, Branch, Department, Category etc. and other parameters to generate output as per requirement. Outputs can be on Screen, Printer or HTML / CSV / Excel / Word / Text File. The package also has a built-in facility to directly E Mail the Salary Slip etc. to the Employees, Salary Statement etc. to Branches & Salary Disbursement Output to Bank as per the format required by the Bank.

Our 'open-minded' approach of ensuring that the Package is totally adapted as per Customer's requirement, helping to convert the existing data at the time of installation and providing continuous after sales support & service, are the primary reasons of this package being used by a wide spectrum of clientele.

## **Environment**

## **Browser Based Application**

| Front End Development | Asp Dot Net C#                                      |
|-----------------------|-----------------------------------------------------|
| Database              | MS SQL Server                                       |
| Technology            | 3 Tier Architecture                                 |
| Features              | Centralized Data is secure & easy to backup         |
|                       | Reduce Business cost – eliminate printed materials  |
|                       | Quick & Easy Update                                 |
|                       | Reach anybody, anywhere in world                    |
|                       | Zero Install – All PCs have browser                 |
|                       | Direct access – for Employee where they are located |

## Window Based Application (Desktop Based Application)

| Front End Development | Microsoft Visual Basic 6.0              |
|-----------------------|-----------------------------------------|
| Database              | MS Access [Optional – MS SQL ]          |
| OS                    | Microsoft Windows                       |
| Security              | Administration Rights to                |
|                       | - Create / Delete / Restrict user       |
|                       | - Control / Access Rights for each user |

Phone: (+91) - 9311157270/9311157273

Mail: hrms@metasoft.in, software@metasoft.in Website: www.metasoft.in

## Silent Features

### **Flexibility**

- Earnings, Deductions & Loan Headings user defined & as per requirement with options for
  - > Formula / Calculation Tables
  - > Fixed / Variable Earnings & Deductions
  - > Taxable / Projections for IT Calculations
  - > Round Off / Pro Rate for Day Absent
  - > Employee Photo can be inserted
  - Grouping for salary statement
  - Interest Calculation for Loans
- 2. User defined options for
  - Employee Code
  - > Branch / Department / Grade
  - Cost Code / Location / Category
  - Designation / Reporting to
  - Payment By [Bank]
  - Outside Agencies [ Insurance / Loan / Quarters / Canteen / Credit Society
  - ➣ 'n' no of Extra Provisions for Addition Data
- Multiple Reprocessing for Entire Payroll / Selected Employees Selected State / Branch / Category / Department
- 4. Data for previous months can be Viewed / Directly changed Option for Single Employee / Many Employees, For a Month / Multiple Months

#### Convenience

- Detailed comparison with previous month's Payroll [Reconciliation]
- Calculations of Earnings [HRA / CCA] & Deductions [Prof. Tax] as per tables
- Automatic Loan Deductions and Interest Calculations
- Automatic updation of TDS as per I.T. computation
- Automatic updation of Loan & Medical Balances and making variable headings [e.g. OT Hours, Advances etc.] zero for next month's processing
- Arrears Calculation & Salary Slip & Statement for Arrears

### Versatility

- User Defined Company Details
- > Address, Phone, E Mail, Contact Person, IT
- Related Info. Etc.
- ➤ Link for Leave / Attendance
- > Agency Details for Deductions Insurance
- > Premium, Outside Loans etc.
- Direct Loan Re-payments [Outside Payroll]
- E.M.I. / Interest Calculations for New Loan
- Details of contributions, Loan & Loan re-payment to Credit Society
- Direct Payments [Outside Payroll]
- Slip / Statement / Bank Intimation Included for Income Tax Calculations Easy Creation of Employee Master
- Direct Entry
- Entirely separate module for faster & convenient entry of new employees Minimal data entry Initially All the relevant data of earning and deduction can be then filled in as per user's convenience

### **Convenient Data Updation Modules**

Single Employee All the changes related to an Employee under one menu option, with well-designed screens

## **Export**

- The Employee's Master Data as well as the Salary Data can be exported to CSV / TXT / WORD / EXCEL / HTML files etc. for Managerial Analysis, Forecasting and Budgetary Reviews.
- All reports also provide an option for directly creating a CSV / TXT / WORD / EXCEL / HTML output of the report.

#### **Import**

- Employee Master data can be imported from excel
- Salary Data can be imported
- > Attendance can be imported

\_\_\_\_\_\_

Phone: (+91) - 9311157270/9311157273

Mail: hrms@metasoft.in, software@metasoft.in Website: www.metasoft.in

#### Reports

#### The Software generates

- All the outputs & statutory reports required by a payroll application
- Selection of State / Location / Department / Location / Category
- Allows to generate report / output for Selected of Employees
- Selection of many other parameters as per requirement
- Outputs can be on Screen, Printer
- Option for Export to HTML / TXT / WORD / EXCEL / CSV Formats
- Choice of sort order Most of the reports can be assigned a user defined sort order of State, Code Department, Location & Category
- Built-in Emailing Facility Salary Slip to the Employees
- Header / FooterUser defined as per Requirements
- Printing Options
   Each report has many user defined options to fine-tune the report as per requirements

#### **Payroll Reports**

- Pay slip
   Birth Day / Wedding Anniversary
   Messages Options
- Pay Slip (YTD)Selection of Starting Ending Month & Year
- Salary Statement
   State / Location / Department / Category
   Wise and Grand Summaries
- Salary Summary State / Location / Department / Category Wise
- Flat file output for Bank Selection of Formats of required by different Bank
- Bank Statement Bank Wise Statements for Multiple Bank Account No. Details
- Cheque Statement
   Option for Enter Cheque Nos. also Code /
   Name / Location / Department / Category Wise
- Cash Register Code / Name / Location / Department / Category Wise
- Earning / Deduction Statement
   Code / Name / Location / Department /
   Category Wise and Selection for Choose the
   Earning / Deduction Head and Report Name

### **Leave Reports**

- Leave LedgerStarting Ending Employee & Date Selection
- Leave Register
   Starting Ending Employee & Date Selection

#### Overtime

Overtime Register Code / Name / Location / Department / Category wise and selection for Report Name

#### **Loan Reports**

Loan Ledger
 Employee / Loan Head wise and option for Starting – Ending Date option for select Loan Type / Employee

### **Reimbursement Reports**

- Reimbursement Ledger
   Employee / Head wise
   Option for Starting Ending Date and Employees
- Reimbursement Summary
   Employee / Head wise
   Option for Starting Ending Date and Employees
- Unpaid Vouchers
   Paid Thru Salary
   Paid Thru Vouchers

#### Personnel

- Date of Birth
- ➤ Increment Due List
- Employee History
- Left Employee
- Department Strength
- Attendance Statistics
- > Full & Final Sheet
- List of Employees
- Due for Retirement
- > Employees Not Confirmed
- Salary Entitlement (CTC)
- Date of Joining
- PF Eligibility Register

\_\_\_\_\_\_

### **Salary Reconciliation**

- Salary Entitlement Compares & reports changes in the Employee Master as compared to the master data of the previous month
- Loan Register
   Employee / Loan Head wise and Option for
   Starting Ending Date Option to Select Loan
   Type / employee
- Interest Calculation Employee / Loan Head wise and Option for Starting – Ending Date Option to Select Loan Type / employee Option to Select Interest %
- Paid Salary
   Compares the Monthly Processed of the Current Monthly v/s the Previous Month & Reports Changes / Addition / Deletion Employee Related Reports

### **ESI Reports**

- ESI Monthly Deduction Statement
   ESI No. Wise sorting
   Employer's & Employee's Contribution
- Deposit Challan
- Form No. 6 (Half Yearly)
- Form No. 7 (Half Yearly)
- Form No. 3
- Form No. 1
- ESI Online Text File

#### **PF Reports**

- PF Monthly Deduction Statement PF No. Wise sorting Employer's & Employee's Contribution Details of EPF & VPF Details of Admn. & EDLI Charges
- Form No. 5 (Monthly)For New Joining Employees
- Form No. 10 (Monthly) For Left Employees
- Form No. 12A (Monthly)
- PF Deposit Challan For A/C Nos. 1,2,10,21,22 Employer Share, Employee Share. PF Admin / DLI charges
- Form No. 3A (Yearly) Employee Wise
- > PF Online Text File
- Form No 6A (Yearly)

#### **Bonus**

- Bonus Calculation Code / Name / Department / Location / Category wise Option for Starting – Ending Date Option to Select Employee Option to Select Bonus % / Maximum Salary
- Bonus Payment Register
- Summary of Bonus

#### Gratuity

Gratuity Register

#### **TDS**

- Automated Tax Calculation
- > Employee Tax WorkSheet
- > Form 16
- Form24-Q (Quarterly Return)
- Form 27A
- Summary of TDS Month wise / Employee wise

## **Employee Master**

#### **Basic Data**

- Basic Details
   Employee Name, ID, Address, Phone Nos. E
   Mail, Photo Image
- Personal Data Birth Date, Gender, Marital Status / Anniversary Date, Spouse's Name Dependants, Father's Name, Religion, Permanent / Emergency / Present Address, Emergency Contact Details
- Employment Employment History, Current Employment Details, Academics & Work Info.
- Category
   User Defined State, Department, Grade,
   Location & Category, Designation
- Disbursement Payment Mode, Cash / Cheque / Bank With Bank Account No.
- Statutory Information PAN. PF, EPS, ESIC, Gratuity Nos. Additional data - Any other, user defined

\_\_\_\_\_\_

#### **Leave Records**

- User defined Leave Type & Abbreviated Name Option to Carry Forward / Lapsed
- For each Leave type Details of Opening Balance Leave for the year Enchased Month-wise of leave taken Total Leave Leave Utilizes and Balance Leave

#### **Earning & Deductions**

- Each Earning & Deduction Head User defined Name Formulas / Calculations Options for Taxable / Projection Options for Rounding Off & Pro-rata Deductions [for days absent]
- Earning and Deduction classifications
   Fixed [Basic, DA, HRA etc.]
   Variable [O.T., Allowances, Advance etc.]
   Provision of additional, user defined
   Other Earnings & Deductions

#### Loan / Advances

Complete Loans details Sanction Date, Principal, Balance, Monthly Installment, Total Interest Deducted Monthly Interest and method for interest calculations

### **Payroll**

#### **Closing of Current Month**

- After running this option the variable heads are set to zero, the Loan Balances and Medical Reimbursement Balance are updated to allow data for the next month to be entered.
- After closing current month it will not be possible to re-process the previous month.

#### Processing / Re-Processing

- One time processing for the current Month
- Multiple processing for the entire Payroll / Selective Employees / Selected Location / Selected Department

### **User & Securities**

- Add User Group Option for defines any No. Of User Groups
- Add User Option for defines any no. Of Users
- Delete User Option for Deletion of any User
- Change Password / Group Option for Change Password / Group for any user
- View User Option for View all User Names & Passwords
- Define group Access Option for define access for any user Full Access / No Access / No Update / No Delete / Only View

#### House Keeping

Backup / Restore Database Option for taking backups on Hard Disk or any other medium (Floppy / Zip Drive etc.) Option for Restore backups from the Particular dates

#### **ESS Module**

#### **Employee Login**

- Employee can View Pay slip / Tax Sheet / Attendance / Leave Balances
- Employee can Apply Leave / Grievances / other request
- > Employee can declare Savings for Tax Calculations.

#### **PMS**

- Employee can mark targets & self assessment
- > Reporting Manager can assign comments
- Reviewing Manager can notify comments for appraisal

.....